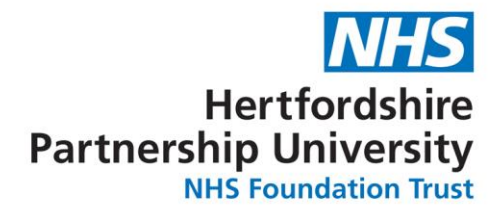

18 February 2020 **Information Rights & Compliance Team** 99 Waverley Road St Albans **Hertfordshire** AL3 5TL

> Tel: 01727 804954 Email: [Hpft.foi@nhs.net](mailto:Hpft.foi@nhs.net)

> > Our Ref: FOI/03578

Thank you for your request concerning Staff Salary Sacrifice.

Your request has been considered and processed in accordance with the requirements of the Freedom of Information (FOI) Act 2000.

Please can I request the following information:

#### **1. HR Manager/Reward and Benefits Manager's name and email address?**

We do not have a Rewards and Benefits Manager.

### **2. No of permanent staff employed by the Trust?**

This information is already in the public domain<sup>1</sup>. Please follow this [link](https://www.hpft.nhs.uk/media/4058/annual-report-2018-19-full-low-res.pdfPlease%20can%20I%20request%20the%20following%20information:) to our Annual Report.

## **3. What staff benefits portal do you currently offer employees/when does the contract expire?**

We have an internal staff benefits portal maintained through our intranet. We do not have an externally provided staff benefits portal.

#### **4. What salary sacrifice schemes do staff have access to?**

This information is also publically available<sup>1</sup>. Please follow this [link](https://www.hpft.nhs.uk/media/3360/2018-11-22-3067-disclosure-log-final-response-sas.pdf) to a previous response published on our disclosure log.

#### **5. Do you offer staff access to a telephone/face to face employee assistance programme?**

Yes we do

# **6. If face to face counselling is available what is the current spend on this?**

We are unable to provide you with the specific spend for face to face counselling as this forms part of the overall services provided through our Employee Assistance Programme/Occupational Health Provider.

Should you require further clarification, please do not hesitate to contact me.

Please find enclosed an information sheet regarding copyright protection and the Trust's complaints procedure in the event that you are not satisfied with the response.

Section 21 – Information is accessible through other means

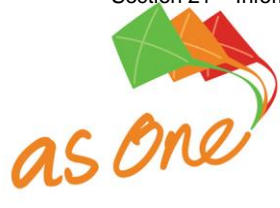

1

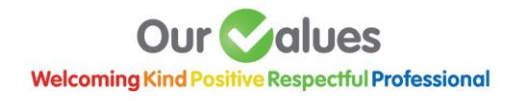

Yours sincerely

# Sue Smith

# **Sue Smith Information Rights Officer**

Enc: Copyright Protection and Complaints Procedure Information Leaflet.

If you would like to complete a short survey in relation to your Freedom of Information request please scan the QR code below or click [here.](https://secure.membra.co.uk/ExperienceHPFT/s/Survey1.aspx?id=32ab1ea2-c45e-448c-9521-f3bc3e807d45)

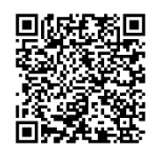